## **ВЕБ-ПРИЛОЖЕНИЕ ДЛЯ ПРЕДСКАЗАНИЯ И АННОТАЦИИ ОТКРЫТЫХ РАМОК СЧИТЫВАНИЯ В РНК-ТРАНСКРИПТАХ ЧЕЛОВЕКА**

## **В. В. Скакун1 , Н. Н. Яцков<sup>1</sup> , П. В. Назаров<sup>2</sup> , М. К. Чепелева<sup>1</sup> , В. В. Гринев<sup>1</sup>**

## *<sup>1</sup>Белорусский государственный университет, Минск, Беларусь, 2 Luxembourg Institute of Health, Strassen, Luxembourg e-mail: skakun@bsu.by*

Разработано веб-приложение ORFhunteR для автоматического определения и биологической аннотации открытых рамок считывания в большом наборе молекул РНК человека. Интерактивный веб-интерфейс позволяет вызывать функции R пакета ORFhunteR и предназначен для удаленной работы в режиме онлайн через глобальную сеть Internet. Разработка может быть использована в фундаментальных и прикладных биомедицинских исследованиях, связанных с изучением транскриптома нормальных и измененных клеток человека.

Ключевые слова: *РНК, открытая рамка считывания, аннотация открытых рамок считывания, программный пакет, веб-интерфейс.* 

Методы геномного секвенирования позволяют устанавливать нуклеотидные последовательности молекул РНК и определять их количественное содержание в клетке [1]. Кодирующий потенциал молекул РНК может быть оценен с помощью алгоритмов и программных средств для определения открытых рамок считывания (ОРС) [2], среди которых следует отметить вычислительный подход на основе алгоритмов векторизации и случайного леса [3, 4]. Однако интерактивные, доступные для широкого круга пользователей программные приложения, реализующие разработанные алгоритмы определения ОРС больших наборов молекул РНК, практически отсутствуют или имеют ряд ограничений, главным образом связанных с невысокой точностью определения ОРС и не предоставлением средств автоматизации.

Для решения задачи автоматизации определения ОРС на языке R разработан программный пакет ORFhunteR, интегрирующий алгоритмы поиска и биологической аннотации найденных ОРС [4-7]. Пакет ORFhunteR размещен в открытом доступе в системе контроля версий GitHub, доступен по адресу https://github.com/rfctbio-bsu/ORFhunteR, и опубликован в международной рецензируемой базе научных разработок по биоинформатике – платформе Bioconductor: http://bioconductor.org. На рисунке 1 представлена функциональная схема пакета. Функция predictORFs() предназначена для предсказания ОРС, функции getSeqORFs(), findPTCs(), translateORFs() и annotateORFs() – для аннота-

ОРС. Для корректной работы пакета требуется наличие файла ЦИИ codon.table.txt, содержащий расшифровку преобразований кодонов и файла BSgenome, содержащего данные полногеномных последовательностей. По умолчанию для аннотации ОРС в молекулах РНК человека используется пакет «BSgenome.Hsapiens.UCSC.hg38».

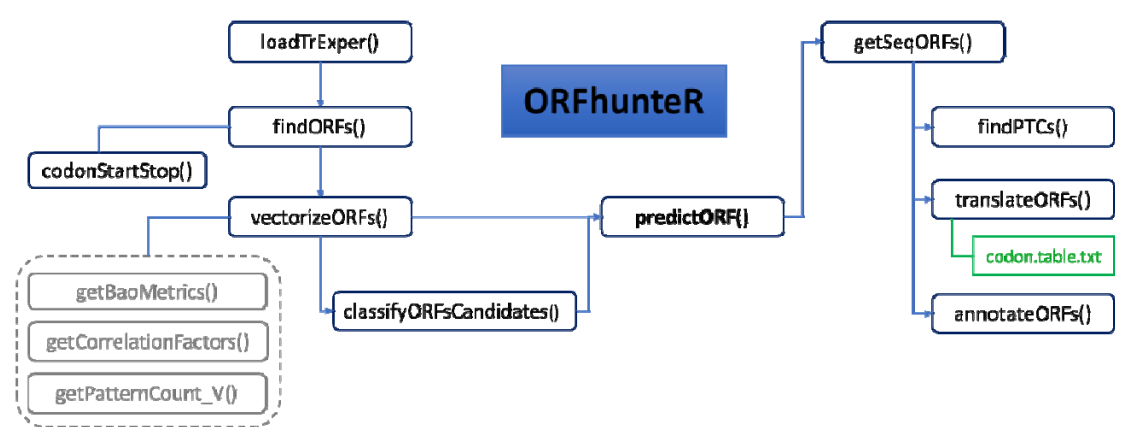

Рис. 1. Функциональная схема пакета ORFhunteR

Использование программного пакета ORFhunteR предполагает знание языка R и основ программирования, что существенно сужает круг пользователей пакета. Для предоставления широкого удаленного доступа к вычислительным возможностям пакета создано веб-приложение ORFhunteR (orfhunter.bsu.by) [5]. В первой версии веб-приложения был реализован только функционал для предсказания ОРС (с помощью запуска функции findORFs()) [5]. Другие возможности пакета, включая аннотацию полученных рамок считывания, остались нереализованными, что существенно уменьшает привлекательность веб-приложения.

Целью настоящей работы является интеграция возможностей R пакета ORFhunteR по автоматической аннотации предсказанных ОРС в большом наборе молекул РНК в разработанное веб-приложение для обеспечения полноценной удаленной работы научного сообщества с разработанным пакетом в режиме онлайн через глобальную сеть Internet.

Для создания веб-интерфейса выбрана технология Microsoft ASP.NET Соге 2.1. Программирование веб-интерфейса выполнено с использованием языков C#, Razor и JavaScript в среде Visual Studio 2019 по шаблону модель-представление-контроллер (МVC). Для организации асинхронного обмена данными в режиме реального времени между клиентом (веббраузер) и веб-сервером (без необходимости постоянного обновления веб-страниц) выбрана технология ASP.NET SignalR. Библиотека для разработчиков ASP.NET реализует процесс обмена данными в реальном времени в веб-приложениях. Серверная часть кода SignalR запрограммирована в виде хабов (Hub) - классов, наследуемых от класса Hub. Клиентская часть представляет собой подключаемую библиотеку и код JavaScript, в котором реализованы процессы инициализации соединения с сервером и запуска обмена данными. Процесс интерактивного взаимодействия со средой R реализован с помощью библиотеки взаимодействия R.Net. Библиотека предназначена для быстрого обмена данными в одном и том же процессе между экземпляром R, выступающим в роли сервера, и клиентом. R.Net предоставляет возможность вызова как одной операции R, так и скрипта, состоящего из многих сотен строк в режиме интерактивного взаимодействия со средой исполнения R. Инициализация соединения с сервером и запуск процесса вычислений выполняется в коде JavaScript на стороне клиента. Хаб реализует серверную логику SignalR, инициализирует процесс запуска вычислений в среде R и возвращает клиенту результаты вычислений. Каждое из сообщений, отправленное сервером клиенту, конвертируется в HTML теги и добавляется в режиме реального времени в структуру DOM веб-страницы. Веб-браузер автоматически перерисовывает изменяющуюся часть веб-страницы.

Созданная в рамках данной работы страница аннотации предсказанных ОРС представлена на рисунке 2. Слева расположена форма загрузки GTF файла и выбора параметров аннотирования. Справа расположен набор вкладок, отображающих результаты аннотирования (для первых 100 транскриптов). Во складке «ORF sequences» размещена таблица с последовательностями ОРС, являющаяся результатом работы функции пакета getSeqORFs(). На вкладке «PTCs» отображается таблица с определёнными преждевременными стоп-кодонами (findPTCs()). Во вкладке «In silico translation» выводятся последовательности белков, транслируемых найденными OPC (translateORFs()). В крайней правой вкладке располобазовой аннотации предсказанных жены результаты **OPC** (annotateORFs()): 5'UTR length, 3'UTR length, start codon, stop codon, ORF start, ORF stop, ORF length, MW, pI, index PPI. Результаты аннотации автоматически сохраняются в файлы для скачивания.

Таким образом, в результате проделанной работы произведена интеграция возможностей пакета ORFhunteR по определению и биологической аннотации ОРС в больших наборах молекул РНК человека в одноименное веб-приложение. Приложение реализует полноценную методику анализа и интерпретации кодирующей информации нуклеотидных последовательностей молекул РНК. Веб-приложение реализует асинхронный быстрый обмен данными между сервером и веб-браузером с помощью технологии SignalR, что позволяет взаимодействовать со средой исполнения R и наблюдать за получением результатов без необходимость постоянной перерисовки всей страницы. Работоспособность разработанного веб-интерфейса проверена на примере анализа файлов молекул РНК из базы данных NCBI RefSeq.

| Settings:                                                                                                    | Progress of annotation:                                                                                                    | ORF sequences                                                                                                    | PTCs<br>In silico translation<br><b>Basic annotation</b>                                                                                                    |                                                                                                    |
|----------------------------------------------------------------------------------------------------|----------------------------------------------------------------------------------------------------|----------------------------------------------------------------------------------------------------|----------------------------------------------------------------------------------------------------|----------------------------------------------------------------------------------------------------|
| Load GTF (.fasta file)<br>Обзор Файл не выбран.<br>File Set trans sequences gtf has been<br>successfully uploaded<br><b>Upload GTF file</b><br>Select name of BSgenome data package with full<br>genome sequences<br>Genome<br>BSgenome.Hsapiens.UCSC.hg38<br>v<br>Type of amino acid symbols | Initialization of engine<br>Waiting for resources to be released<br>Getting ORF sequences is in progress<br>Getting ORF sequences is complete<br>Getting premature termination codons is in<br>progress.<br>Getting premature termination codons is<br>complete.<br>Getting protein sequences is in progress<br>Getting protein sequences is complete<br>Basic annotation is in progress<br>Basic annotation is complete.<br>Download file with all sequences<br>Download file with all coodons<br>Download file with all proteins | ORF sequences:<br><b>RNA</b> transcript ID<br>NM 001005221.2<br>NM 001005277.1<br>NM 001005484.1<br>NM 001160184.1<br>NM 001291366.1<br>NM 001291367.1<br>NM 015658.3<br>NM_021170.3<br>NM 032129.2<br>NM 152486.2<br>NM 198317.2<br>XM 005244771.4<br>XM_006710600.3<br>XM 006710601.3 | ORF sequence<br>ATGGATGGAGAGAAT<br>AAGAGGATCTCATAA<br>ATGGATGGAGAGAAT<br>AAGAGGATCTCATAA<br><b>ATGGTGACTGAATTC</b><br>AGTGTAAAGTTTTAG<br>ATGGGGAACAGCCAC  GTGCAGTGGATCTGA<br>ATGGAAAATTTCCAG  AGCCCCAGCTCCTAG<br>ATGCCGACCCAGGAC<br>AGCCCCAGCTCCTAG<br>ATGGAGCACTGGGGA<br>CTTCGGCGTCTCTGA<br>ATGGGACAGTTGGCA  CAGCCTCCCAAGTAG<br>ATGGGGAACAGCCAC GTGCAGTGGATCTGA<br>ATGTCCAAGGGGATC  CAGCCTCTGTGTTGA<br>ATGCAGCCCCGCAGC  TCCACCAGCCTCTGA<br>ATGGCCGCAGACACG<br>CCGTGGCTGCGCTGA<br>ATGCAGCCCCGCAGC<br>TCCACCAGCCTCTGA<br>ATGCAGCCCCGCAGC<br>CCAGGCCAGTCTTGA | Width $\wedge$<br>939<br>939<br>918<br>1731<br>2373<br>2091<br>888<br>699<br>1836<br>2046<br>1929<br>570<br>1998<br>1392 |
| One-letter coding<br>$\checkmark$<br>Annotate                                                                                                    | <b>Annotation is finished</b><br>Total execution time: 25,37 s                                                                                                    | XM 006710944.3<br>XM 011542248.2<br>XM 011542538.1<br>XM 017002408.1<br>XM 017002409.2<br>XM 017002410.1<br>VER ARTAMARER 4                                                                                                    | ATGTGTGGGCACGTT  GTGCAGTGGATCTGA<br>ATGTGTGGGCACGTT  GTGCAGTGGATCTGA<br>ATGCGTAGACACACA  CGTCACAGGCGCTGA<br>ATGGATGGAGAGAAT  AAGAGGATCTCATAA<br>ATGGATGGAGAGAAT  AAGAGGATCTCATAA<br>ATGGATGGAGAGAAT<br>AAGAGGATCTCATAA<br>ATCOATOCAOAOAT<br>AACACCATCTCATAA                                                                                                    | 2196<br>2316<br>2253<br>939<br>939<br>939<br>nnn                                                                         |
| About ORFhunteR<br>• ORFhunteR user manual<br>· License<br>• About us<br>• Contact us                                                                                                    |                                                                                                    | Useful links:<br>$\bullet$ NCBI<br>• Ensembl<br>· NCBI ORF Finder                                                                                                    | • NCBI Reference Sequence Database                                                                                                    |                                                                                                    |

© ORFhunteR - 2020-2021, Belarusian State University, Luxemburg Institute of Health

ORFhunteR About us Contact us

*Рис. 2.* Окно аннотации ОРС веб-приложения ORFHunteR

## **БИБЛИОГРАФИЧЕСКИЕ ССЫЛКИ**

- 1. Reuter J. A., Spacek D. V., Snyder M. P. High-throughput sequencing technologies // Mol. Cell., 2015, 58, P. 586-597.
- 2. Woodcroft B. J., Boyd J. A., Tyson G. W. OrfM: a fast open reading frame predictor for metagenomic data // Bioinformatics. 2016. V. 32 N. 17. P. 2702-2703.
- 3. Закирова В. Р., Сырокваш Д. А., Гилевский С. В., Назаров П. В., Яцков Н. Н. Разработка алгоритмов и программных средств классификации кодирующих и некодирующих нуклеотидных последовательностей // Информатика. 2019. Т. 16, № 2. С. 111–120.
- 4. Яцков Н. Н., Скакун В. В., Гринев В. В. Разработка вычислительного подхода для автоматического определения открытых рамок считывания в молекулах РНК человека // Квантовая электроника: Матер. XII Междунар. конф. Мн.: БГУ. 2019, C. 279–281.
- 5. Скакун В. В., Яцков Н. Н., Назаров П. В., Гринев В. В.. Программный пакет ORFhunteR для автоматического определения открытых рамок считывания в молекулах РНК человека // Компьютерные технологии и анализ данных (CTDA'2020) : матер. II Междунар. науч.-практ. конф. – Минск : БГУ, 2020. С. 20- 24.
- 6. Grinev V. V., Yatskou M. M., Skakun V. V., Chepeleva M. K, Nazarov P. V. ORFhunteR: an accurate approach for the automatic identification and annotation of open reading frames in human mRNA molecules // bioRxiv. 2021. P. 1–13.
- 7. Grinev V. V., Yatskou M. M., Skakun V. V., Chepeleva M.K, Nazarov P. V. ORFhunteR: An accurate approach to the automatic identification and annotation of open reading frames in human mRNA molecules // Software Impacts. 2022. N. 100268.